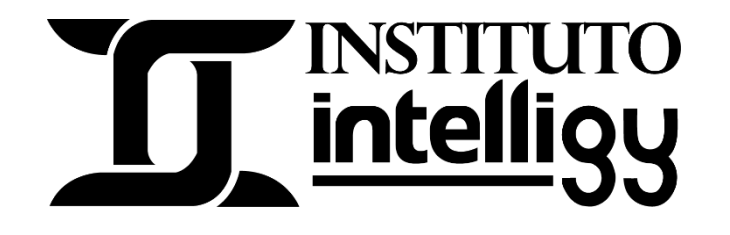

## Temario del curso de maquinado CNC – Fresado 2.5 ejes 2020

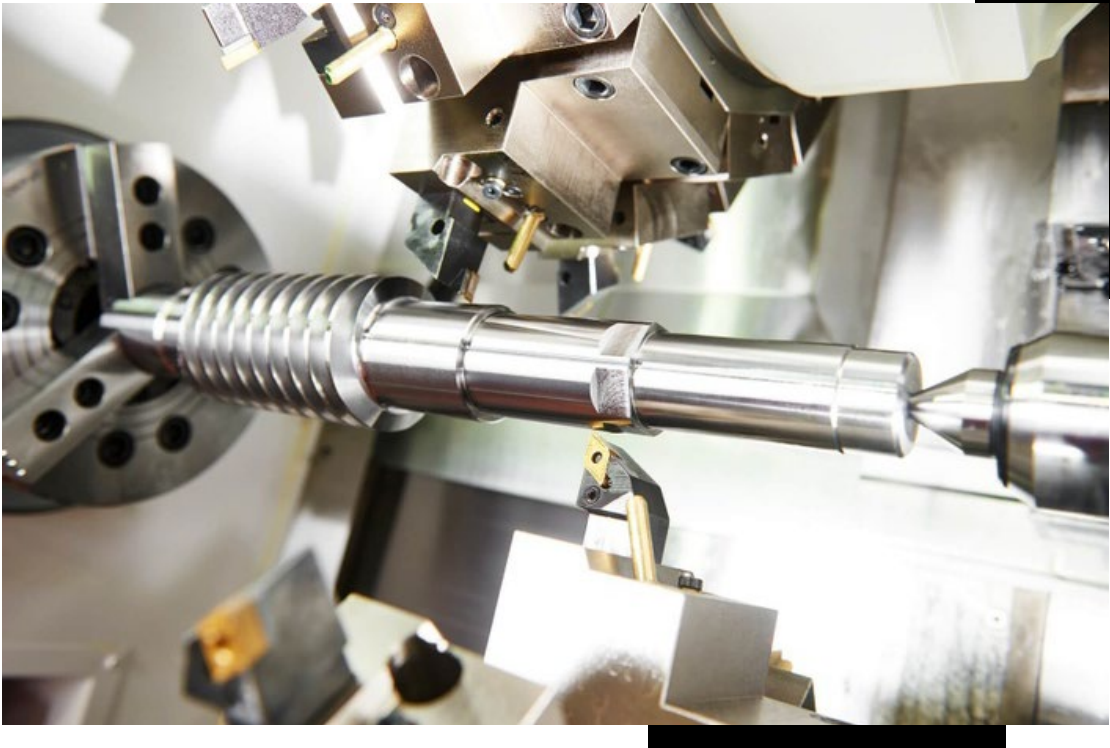

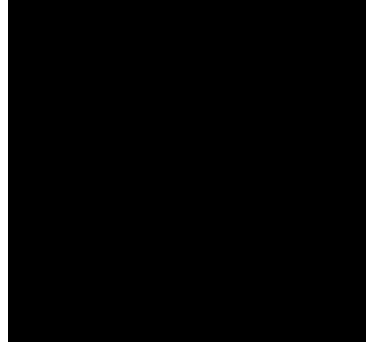

## **PLAN DE ESTUDIOS CURSO MAQUINADO CNC – TORNO 2020**

## **Maquinado CNC con Torno 2020**

- Bienvenida
- Lección 1 ¿Qué es un maquinado en torno?
- Lección 2 Proceso de maquinado en torno y características
- Lección 3 Selección de máquina y edición de piezas
- Lección 4 Definición de stock y simulación de trayectorias
- Lección 5 Ajuste de parámetro de operación
- Lección 6 Agregar roscas internas y externas y secuencia de maquinado
- Lección 7 Cambiar origen de maquinado y definición de chuck
- Lección 8 Método de plano de sección y alineación de ejes
- Lección 9 Definición de [características](https://www.intelligy.org/courses/curso-maquinado-cnc-torno-2022/lectures/38497688) y parámetros del roscado

Adquiere el curso en: Curso maquinado CNC - [Torno 2022 | Instituto Intelligy](https://intelligy.org/p/curso-maquinado-cnc-torno-2022) O contáctanos al Tel: (614) 458 0860 o al correo: instituto@intelligy.com

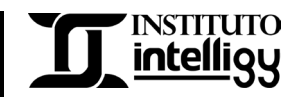